## Algunos tipos de números

1. Dé un ejemplo de número racional no entero.

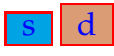

2. Dé un ejemplo de número entero no natural.

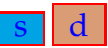

3. ¿Cómo haría para hallar la representación decimal de un número racional de la forma  $\frac{p}{q}$  $\overline{q}$ con p entero y q natural?

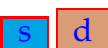

4. Transforme la representación decimal periódica 0. $\overline{3}$  en racional, de la forma  $\frac{p}{-}$ q con  $p$  entero y  $q$  natural.

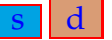

5. Transforme la representación decimal periódica 0.50 en racional, de la forma  $\frac{p}{q}$  con p entero y q natural.

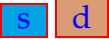

6. Transforme la representación decimal periódica 0. $\overline{142857}$  en racional, de la forma  $\frac{p}{q}$ con  $p$  entero  $y$   $q$  natural.

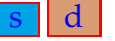

7. Transforme la representación decimal periódica 0.13 en racional, de la forma  $\frac{p}{q}$  con  $p$  entero y  $q$  natural.

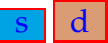

8. Transforme la representación decimal periódica 0.2 $\overline{12}$  en racional, de la forma  $\frac{p}{q}$  con  $p$  entero y  $q$  natural.

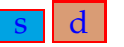

9. Transforme la representación decimal periódica 0.3 $\overline{123}$  en racional, de la forma  $\frac{p}{-}$ q con  $p$  entero  $y$   $q$  natural.

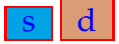

canek.azc.uam.mx: 14/ 5/ 2015